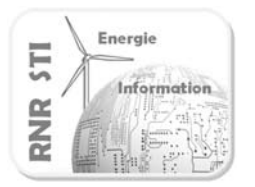

# Sciences et Techniques Industrielles

Portail national de ressources - éduscou

#### Référence

**Installation Triple-play**

Formations concernées

**Terminale Bac Pro SEN Télécom et Réseaux** 

#### **Description**

La séquence de travaux pratiques vise à mettre en place une solution type triple play (voix, données, images).

Les élèves doivent relever la configuration des matériels déjà configurés, préparer, adapter et installer les autres.

#### **Intention pédagogique**

Situé à la fin de la formation cette séquence met en évidence les compétences et savoir-faire acquis pendant la formation.

L'application "Triple play" présente une situation réaliste et globale mettant en œuvre les matériels utilisés dans le domaine des télécommunications et réseaux.

Les tâches doivent être effectué en autonomie.

#### **Pré-requis**

**Switch :** VLAN, tag 802.1Q, agrégation de liens, PoE

**SIP :** IPbx, Téléphone IP, Vidéophone IP, Softphone (avec ou sans vidéo)

**IP TV :** VLC, Set top box, Multicast

**Routeur :** NAT, pare-feu, DHCP

**Modem adsl :** Encapsulation PPPoE, Multi VP/VC, QoS ATM

**Câblage :** Traceur de paires, certificateur cuivre

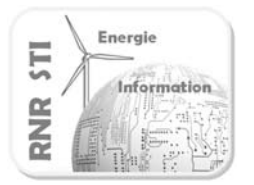

Portail national de ressources - éduscou

## **Activités professionnelles, Compétences / Savoir-faire visés**

## **Activités professionnelles :**

- A1-1 : Préparer, intégrer, assembler, raccorder les matériels
- A 1-2 : Intégrer les logiciels
- A 1-3 : Tester et valider
- A 2-1 : participer à la préparation sur site
- A 2-2 : mettre en place, raccorder, tester et valider les supports de transmission
- A 2-3 : mettre en place les équipements, les logiciels, configurer, paramétrer, tester et valider
- A 4-1 : réaliser la prise en charge du matériel
- A 4-2 : s'informer et se documenter
- A 4-5 : participer à la gestion de son activité

#### **Compétences Bac Pro SEN :**

C1-1 Appréhender la mise en œuvre d'un projet d'installation d'un système

C2-2 Recueillir les informations relatives à l'exploitation et aux caractéristiques des éléments de l'installation

## C3 PREPARER LES EQUIPEMENTS EN VUE D'UNE INSTALLATION

- C3-1 Planifier l'intervention
- C3-2 Réaliser l'intégration matérielle d'un équipement
- C3-3 Réaliser l'intégration logicielle d'un équipement
- C3-4 Effectuer les tests nécessaires à la validation du fonctionnement des équipements

## C4 INSTALLER ET METTRE EN ŒUVRE LES EQUIPEMENTS

- C4-1 Préparer le plan d'action
- C4-2 Etablir tout ou partie du plan d'implantation et de câblage
- C4-3 Installer les supports
- C4-4 Certifier le support physique ou valider les médias
- C4-5 Installer et configurer les éléments du système
- C4-6 Vérifier la conformité du fonctionnement des matériels et logiciels associés

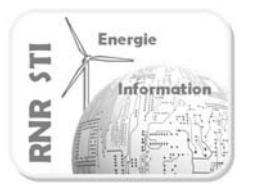

Portail national de ressources - éduscou

## **Modalités**

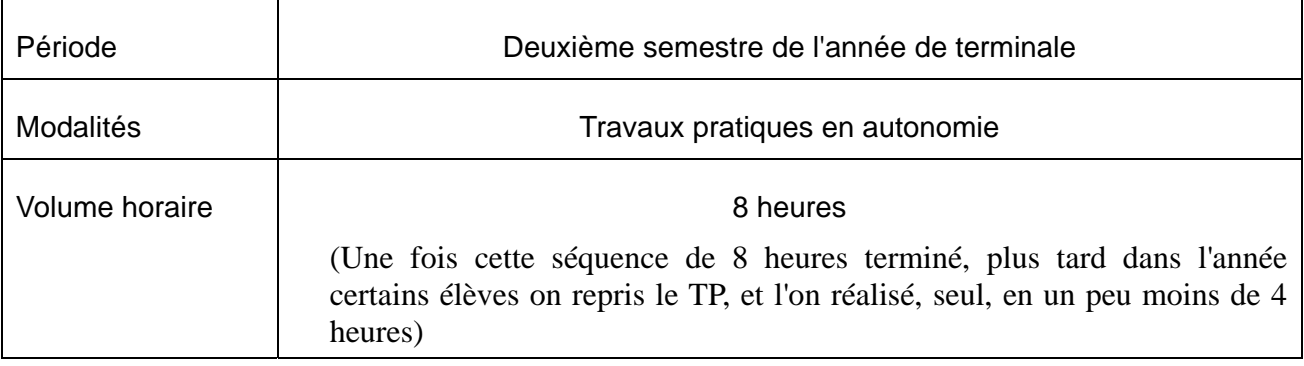

#### **Supports**

## **Description générique des matériels**

Non accessible :

DSLAM(a), serveur SIP(b), serveur HTTP(c), streamer TV(d), serveur DNS(e), switch administrable niveau 2(f), serveur PPPoE(g)

A disposition : Un modem routeur multi PVC (1) Un IPbx (2) Deux téléphones IP capables de tagger et avec un port PC (3) Un switch administrable de niveau 2 (vlan, 802.1Q, agrégation de liens, igmp snooping) (4) Un switch administrable de niveau 2 (vlan, 802.1Q, agrégation de liens) (5) Quatre ordinateurs de type PC (windows 7) (6) Une webcam (7) Un décodeur TV IP (8) Un téléviseur (ou moniteur) (9) Logiciels : Un softphone (10)

# Sciences et Techniques Industrielles

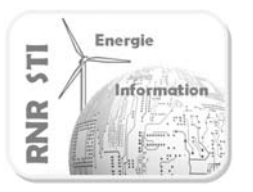

Portail national de ressources - éduscou

## **Références des matériels utilisés dans la section**

- (a) châssis Zyxel IES-1000 plus carte Zyxel AAM-1212-51
- (b) Brekeke SIP serveur
- (c) Apache
- (d) Tonna streamer 1xDVB-T réf : 829072
- (e) Bind 9
- (f) 3COM switch 4400 3C17203 superstack 3
- (g) ServPoET BMS 1000
- (1) Zyxel P-660H-T1 V3 ou TP-Link TD-W8961ND
- (2) Axon NCH ou 3CX virtual IPBX
- (3) Snom 320 pour l'un et Tiptel VP28 ou Yealink VP530 pour l'autre
- (4) Linksys SRW208MP 8-port 10/100 Ethernet Switch PoE
- (5) 3COM switch 4400 3C17203 superstack 3
- ou Allied Teleyn AR725
- ou HP procurve switch 2524 J4813A
- ou Cisco catalyst 2950
- ou Enterasys matrix v serie v2h124-24
- ou Cisco catalyst 3500 série XL
- ou zyxel ES-4124
- (6) DELL optiplex 740
- (7) Logitech C270
- (8) Tonna SetTopBox IPR100H réf : 829303
- (9) Moniteur Philips 247EL + convertisseur HDMI/DVI (plus de son)
- (10) Linphone 3.6.0

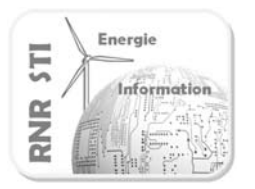

Portail national de ressources - éduscou

## **Prolongement(s) possible(s)**

## **Pédagogiquement :**

L'application complète sert de maquette pour la troisième situation d'évaluation de la sous épreuve E32 du Bac Pro SEN Télécommunications et réseaux.

Troisième situation d'évaluation

- coefficient : 3 ;
- durée recommandée : 3H ;
- période : au cours du deuxième trimestre de l'année civile de la session d'examen.

Objectifs :

Le candidat, en autonomie, doit réaliser la maintenance d'un système propre au champ professionnel.

Activités :

- collecter les indicateurs de fonctionnement ;
- mettre à niveau les matériels et les logiciels ;
- contrôler les équipements d'installation ;
- sauvegarder les configurations ;
- établir un plan d'action ;

- utiliser les outils de diagnostic, de procédure de tests pour analyser les symptômes de dysfonctionnement ;

- localiser les éléments défaillants, intervenir, remettre en état et en conformité ;
- procéder aux essais ;
- compléter les documents relatifs à la maintenance.

#### Activités professionnelles, Compétences / Savoir-faire visés

A 3-2 : effectuer la maintenance corrective

C2 S'approprier les caractéristiques fonctionnelles d'un système

C2-3 Analyser le fonctionnement de l'installation actuelle en vue de l'intervention

C2-4 Analyser le fonctionnement de l'objet technique susceptible d'une intervention

C5 Assurer la maintenance de tout ou partie d'une installation

C5-1 Vérifier la conformité du support et des alimentations en énergie

C5-2 Vérifier le fonctionnement des matériels et logiciels en interaction

C5-3 Analyser et interpréter les indicateurs de fonctionnement

C5-4 Vérifier la conformité du fonctionnement des matériels et logiciels identifiés

C5-5 Etablir un pré diagnostic (à distance)

C5-6 Etablir un diagnostic

C5-7 Réaliser l'intervention

C5-8 Mettre à jour les documents relatant les historiques des interventions

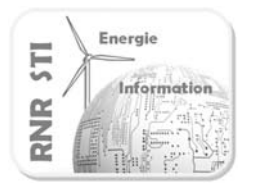

# Sciences et Techniques Industrielles

Portail national de ressources - éduscou

#### **Matériellement** :

Il est prévu :

- d'adjoindre une tablette et une borne wifi pour récupérer le flux IPTV.

- d'ajouter un routeur pour faire du routage de VLAN (afin que les téléphones puissent communiquer avec le réseau data pour se mettre à l'heure sur un serveur de temps)

- de faire évoluer le lien cuivre en lien fibre (la certification se fera donc sur le lien fibre dans l'avenir)